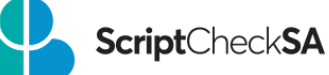

# Fact Sheet Submitting Schedule 8 Authority Applications via **Script**Check**SA**

Did you know that you can submit your Schedule 8 Authority applications to the Drugs of Dependence Unit (DDU) via **Script**Check**SA**?

## New Authority Applications

1. Go to the 'Authorities' tab

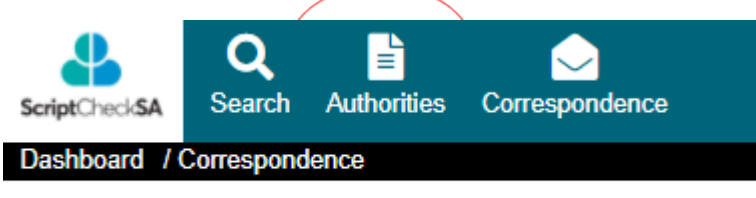

# **My Correspondence**

2. Select 'Apply for Authority' and choose Authority type

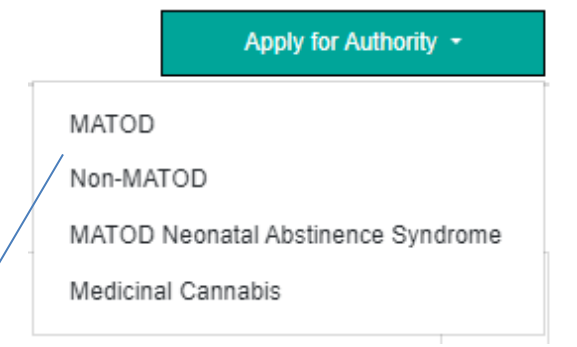

**MATOD**: Medication Assisted Treatment for Opioid Dependence **Non-MATOD:** Schedule 8 treatment for non-drug dependent patients

3. Select the Action 'Submit'.

#### **Non-MATOD Authority**

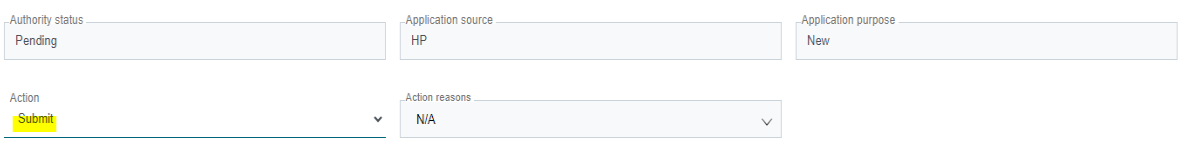

**NOTE:** *pending* applications cannot be seen or reviewed by DDU.

# Fact Sheet

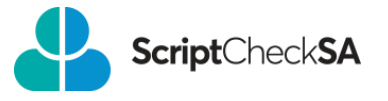

- 4. Complete all mandatory fields.
	- Authority type
	- Authority status
	- Patient details
	- Your **Practice address**
	- Medicine that you wish to apply for
	- Treatment details

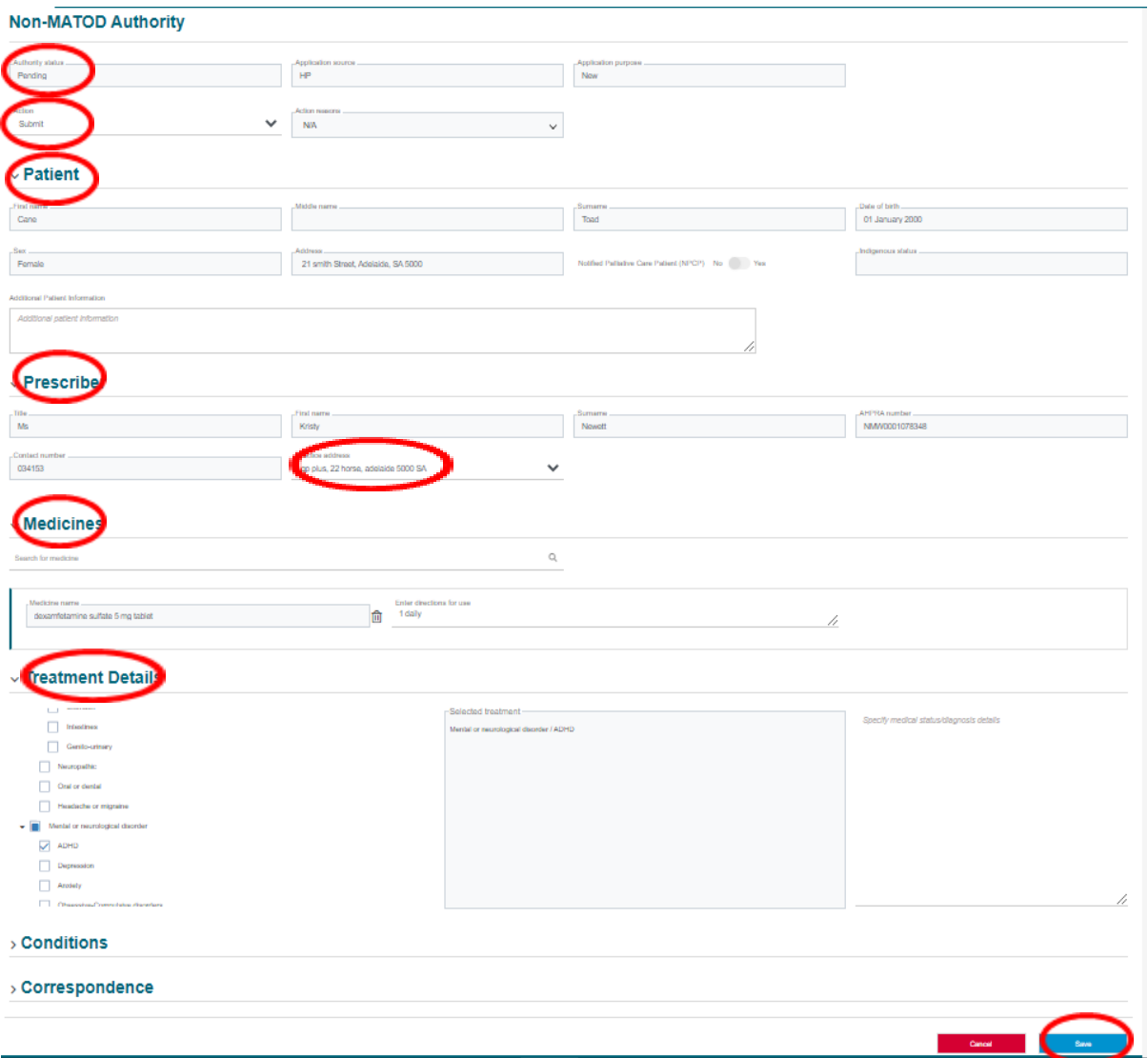

**NOTE:** there are additional mandatory fields for **MATOD** applications, as highlighted below:

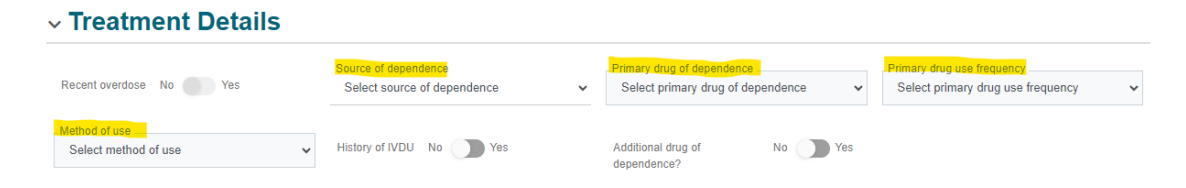

**NOTE:** If mandatory information is missing, you will not be able to *Save* your application.

## Fact Sheet

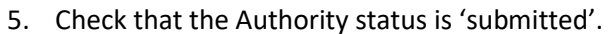

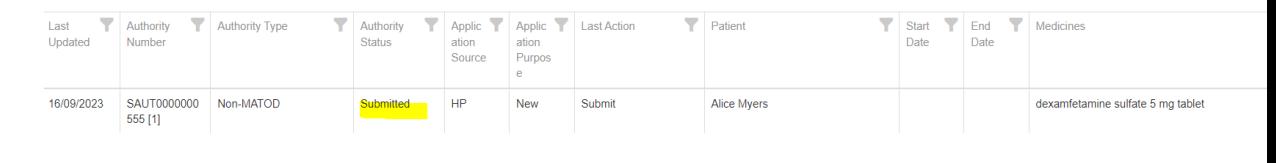

## Amending or Renewing an Existing Authority

1. Go to the 'Authorities' tab and select the Authority you wish to *amend* or *renew*. **NOTE:** An expired Authority cannot be *amended or renewed*. In this case, you will need to submit a *new* application.

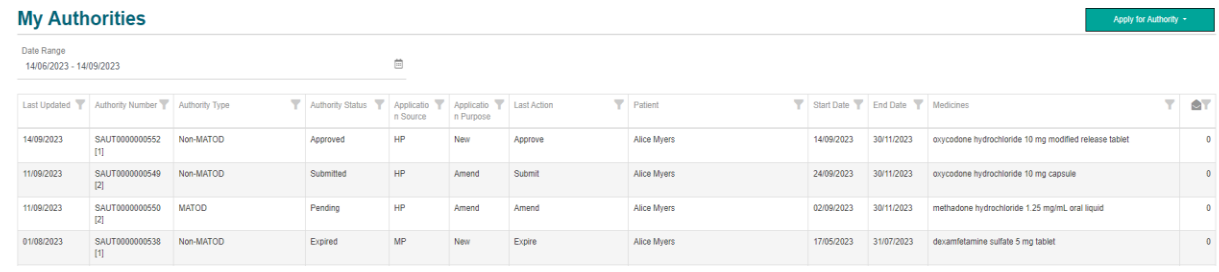

2. Select the action 'Amend' or 'Renew' and 'Save'.

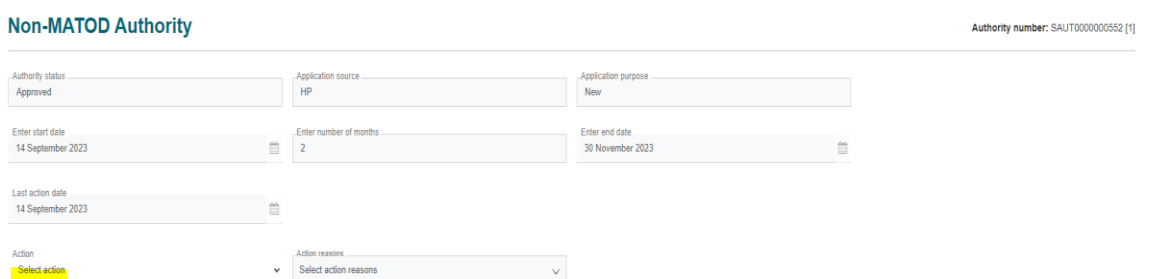

#### **NOTE:** you must select an 'Action reason' if *amending* an Authority.

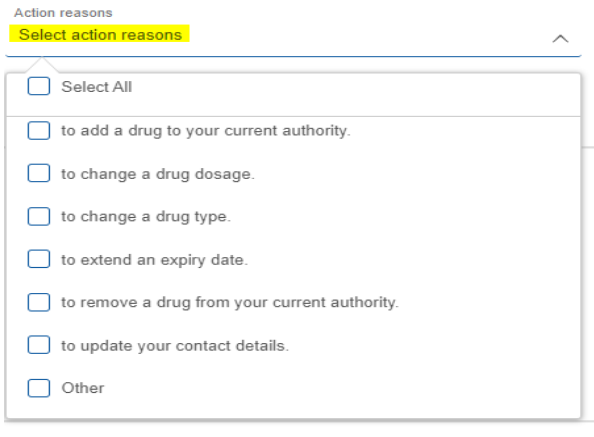

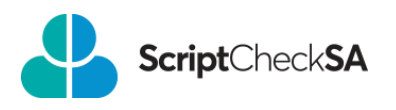

## **OFFICIAL**

## Fact Sheet

3. Select the Action 'Submit' and then 'Save'.

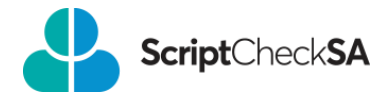

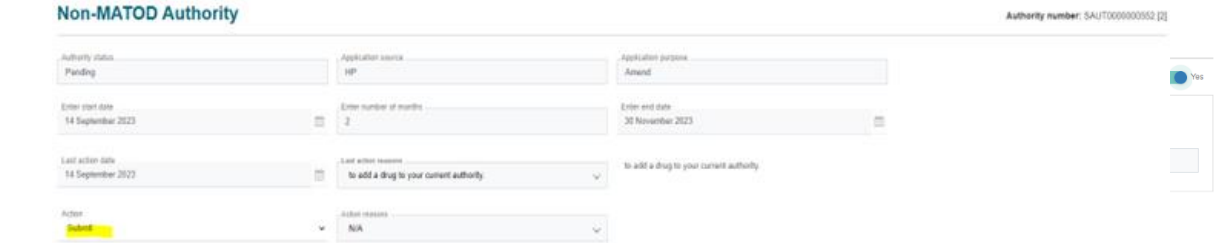

**NOTE:** *Pending* applications cannot be seen or reviewed by DDU.

4. If you wish to update the Authority medicine(s) or directions for use, select 'Yes' to 'Are changes to medicines being requested?' in the 'Medicines' accordion. Then change the dose/directions or delete medicine(s) and replace with new medicine(s).

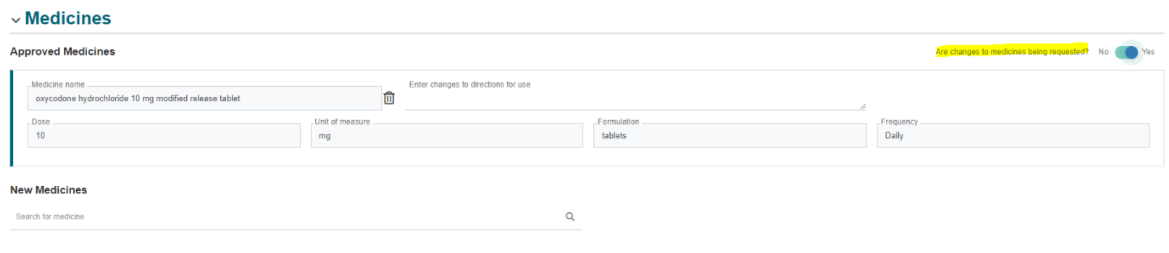

5. Check the Authority Status is 'Submitted'.

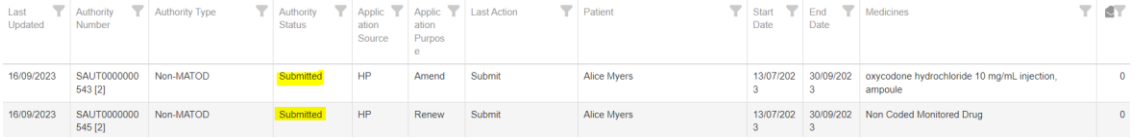

**TIP:** If you cannot *save* your application, check that all mandatory fields are completed.

If you would like help to submit your Authority application via **Script**Check**SA** please contact the DDU on 1300 652 584 or email [HealthDrugsofDependenceUnit@sa.gov.au](mailto:HealthDrugsofDependenceUnit@sa.gov.au)

## For more information

**ScriptCheckSA Drugs of Dependence Unit (DDU) PO Box 6, Rundle Mall Adelaide SA 5000 1300 652 584 [Health.RTPM@sa.gov.au](mailto:Health.RTPM@sa.gov.au) [www.sahealth.sa.gov.au/scriptchecksa](http://www.sahealth.sa.gov.au/scriptchecksa)**

ecommons.org/licenses

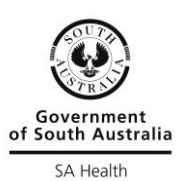

© Department for Health and Wellbeing, Government of South Australia. All rights reserved.